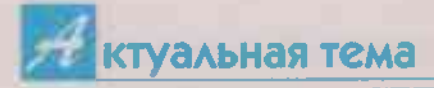

# КОВАРЕН БОЛЬШЕ, ЧЕМ КАЖЕТСЯ

Кровоточивость десен обычно не считают серьезной проблемой и не спешат на прием к стоматологу. А между тем этот первый тревожный звоночек может быть признаком пародонтита - коварной болезни десен, которая при отсутствии лечения может привести к потере зубов.

# ОТ КРОВОТОЧИВОСТИ **ДО ВЫПАДЕНИЯ**

Пародонтит - хроническое воспаление десен. при котором страдают не только сами десны, но и связочный аппарат зуба. его костная ткань. Болезнь развивается медленно годами, а иногда и десятилетиями. И если ее не лечить, то уже к 45-50 годам диагностируются тяжелые стадии недуга.

Сначала появляется **КООВОТОЧИВОСТЬ - ВЕЛЬ** воспаление начинается в поверхностных тканях лесны. Также можно заметить покраснение, отек. По мере развития болезни уровень десны опускается, и появляется повышенная чувствительность зубов: острая боль при воздействии холодного. Из-за активного воспаления и скопления налета пациента беспокоит неприятный запах изо рта.

Постепенно углубляются зубодесневые карманы: десны буквально отходят от зубов. Налет скапливается не только над, но и под десной, быстро твердеет и превращается в камень. При глубоких карманах формируется гноетечение, поэтому к плохому запаху поисоединяется и непоиятный привкус: привычная еда меняет вкус.

Из-за разрушения зубодесневой связки появляется подвижность зубов. Если сделать рентген, то будет заметно, что костная ткань рассасывается. Изза отсутствия опоры зубы могут самостоятельно выпалать. Однако на фоне пародонтита протезирование будет осложнено.

## ВИНОВАТЫ БАКТЕРИИ. **НО НЕ ТОЛЬКО**

Основная причина развития пародонтита - действие бактерий, проживающих во рту. Как раз их токсины и запускают воспалительный процесс. Кроме того, есть и другие факторы, способствующие развитию недуга:

неправильная чистка зубов или ее отсутствие:

- ношение протезов большой протяженности:
- отказ от профессиональных **ГИГИ**ЕНИЧЕСКИХ процедур;

хроническая травма десен (например, непра-**BUJINHO** установленными коронками, пломбами);

• длительный прием лекарств, влияющих на местный иммунитет (например, антибиотиков, гипотензивных препаратов).

# **ВЛИЯЕТ НА ВНУТРЕННИЕ ОРГАНЫ**

Убыль костной ткани и подвижность зубов вплоть до их выпадения - не единственные проблемы, вызванные пародонтитом. Гораздо серьезнее оказываются последствия. связанные с общим здоровьем. Ведь пародонтит - весьма коварное заболевание, которое может влиять на внутренние органы.

> Сердце и сосуды. У пациентов с пародонтитом почти в два раза повышен риск развития сердечно-сосудистых заболеваний. К примеру. установлена связь с инфарктом: бактерии полости рта были обнаружены в тоомбах, которые приводили к инфарктам. Помимо этого, пародонтит сводит на нет весь эффект медикаментов, принимаемых при гипертонии.

> Легкие. У пациентов с пародонтитом в разы повышается риск развития ХОБЛ (хронической обстоуктивной болезни легких) и пневмонии. Кроме того, пародонтит существенно ухудшает течение астмы. Причина - все те же бактерии, вызываюшие пародонтит: человек проглатывает их вместе с пищей, вдыхает при разговоре или же они распространяются с током крови. > Другие органы. Установлена обоюдная связь между пародонтитом и сахарным диабетом. Оба заболевания ухудшают

течение друг друга. Но активное лечение пародонтита помогает стабилизировать уровень сахара в КООВИ.

Существует также связь пародонтита и с другими болезнями - например. простатитом и аденомой простаты, пиелонефритом, атеросклерозом и другими.

# БЕЗ СТОМАТОЛОГА **НЕ ОБОЙТИСЬ**

В лечении пародонтита без помощи стоматолога не обойтись. Тактика лечения зависит от запущенности процесса. Обычно это сочетание консервативных и хирургических методов.

В первую очередь врач **ПРОВОДИТ** профессиональную гигиену полости рта - процедуру, направленную на удаление зубного налета и камня и дезинфекцию. Также проводится кюретаж десен очищение зубодесневых карманов в сочетании с полировкой корней зубов.

Шинирование зубов (фиксация при помощи специальной проволоки) буквально связывает их в одно целое: таким образом удается сдерживать их подвижность и потерю, нормализовать прием пиши.

Хирургические операции по восстановлению костной ткани и уровня десен применяются на поздних стадиях пародонтита.

В последнее время популярность получили инъекционные методики - например, плазмолифтинг, а

BEEM ROUR 30 M Nº19 (729) 2023 r.

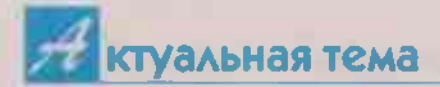

также введение витаминных коктейлей в десны для нормализации обменных процессов в тканях и поддержания местного иммунитета.

## **МЕДИКАМЕНТОЗНАЯ ТЕРАПИЯ**

При обострении недуга пациенту могут быть назначены антибиотики широкого спектра действия. обычно из группы фторхинолонов: ципрофлоксацин, астрафлокс, бактофлокс.

**Нередко** назначаются пробиотики, а также препараты для стимуляции кровообращения и укрепления стенок  $CO$ судов - например, витамина С. Женщинам в период менопаузы может быть рекомендована заместительная гормональная терапия, а также прием препаратов кальция и фосфора.

Большую роль играет лечение сопутствующих заболеваний - например, гипертонии, патологий пищеварительного тракта и других.

### ДОМАШНЕЕ ЛЕЧЕНИЕ

Лечение пародонтита в домашних условиях - это постоянная работа, которая не терпит поблажек. Пациентам необходимо придерживаться следуюших правил:

• Чистка зубов прово-ДИТСЯ МИНИМУМ ДВАЖДЫ В день: утром после завтрака и вечером перед сном. Для чистки нужно использовать противовоспалительные зубные пасты с лекарственными травами. При ношении протезов применяют специальные средства для их очище-**HMR.** 

Используйте не только обычную зубную щетку, но и монопучковую. С ее помощью даже при низких навыках чистки можно добиться лучших результа-ТОВ ОЧИЩЕНИЯ.

• Применение средств для полоскания с противовоспалительной  $\mathbf{M}$ антисептической направленностью. Рекомендован курсовой прием - 3-5 дней. Для более выраженного эффекта можно использовать ирригатор: направленная струя воды активно очищает налет, доставляя лекарственные вещества в очаги воспаления.

Для полоскания также можно использовать стоматофит - натуральный растительный препарат, а также стоматофит А-более густое средство, кото-

рое наносят на пораженные десны.

Пациентам с болезнями десен рекомендовано полоскание полости рта природной сероводородной минеральной водой.

Дополнительный эффект оказывают стоматологические гели для десен: холисал, метрогил дента, асепта.

В Использование лекарственных трав, таких как ромашка и шалфей, оказывает выраженный противовоспалительный эффект. Их можно применять не только для полоскания полости рта. но и для ванночек. В 1 стакане кипятка заварить пакетик сырья, настоять 3-5 минут, остудить. Набрать в рот настой, подержать 30-60 секунд, прополоскать и выплюнуть. Повторять 3-5 раз в день. • Коррекция питания. В рацион нужно включать как можно больше овощей и фруктов, которые требуют тщательного пережевывания. Такая нагрузка стимулирует обменные процессы в костной ткани и деснах. Кроме того, овощи и фрукты - природный источник витаминов и минералов, необходимых для обменных процессов

в деснах и защиты крове-**НОСНЫХ СОСУДОВ.** 

Также в рационе должны быть источники животного белка (молочные продукты, рыба, мясо) и растительного (бобовые).

Лучше принимать пищу 5-6 раз в день небольшими порциями. Главное, чтобы питание было разнообразным, обеспечивающим все потребности организма.

#### вывод

Пародонтит - болезнь десен, имеющая выраженное влияние на здоровье. Полностью вылечить его невозможно, однако при правильной терапии можно сдерживать его развитие и не допускать осложнений. И это главная цель лечения. Посешайте стоматолога регулярно минимум дважды в год. даже если отсутствуют жалобы. При своевременной диагностике лечение пройдет эффективнее. Ну и, конечно, не забывайте соблюдать правила личной гигиены, ведь зубной налет - основная причина появления проблем не только с деснами, но и с зубами.

> **Наталья** ГАВРИЛЬЧЕНКО, врач-стоматолог.

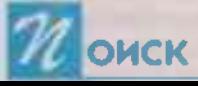